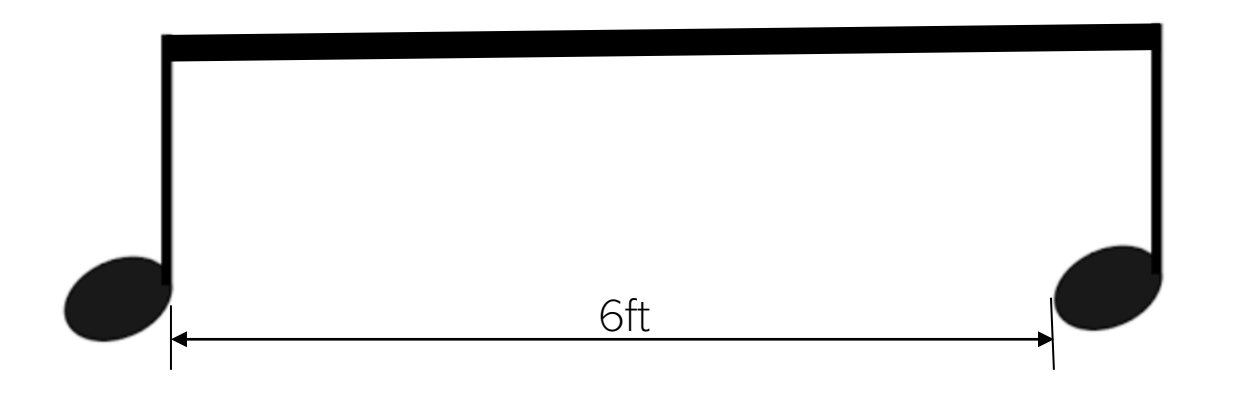

# Technology for playing together remotely

by Bryce Denney presented to the Concord Band June 2020

## **Topics**

- Social distancing very hard to rehearse or perform
- Play together in person
- Video conferencing
- Music collaboration apps
- Virtual ensembles

## Play in person, outdoors - small group

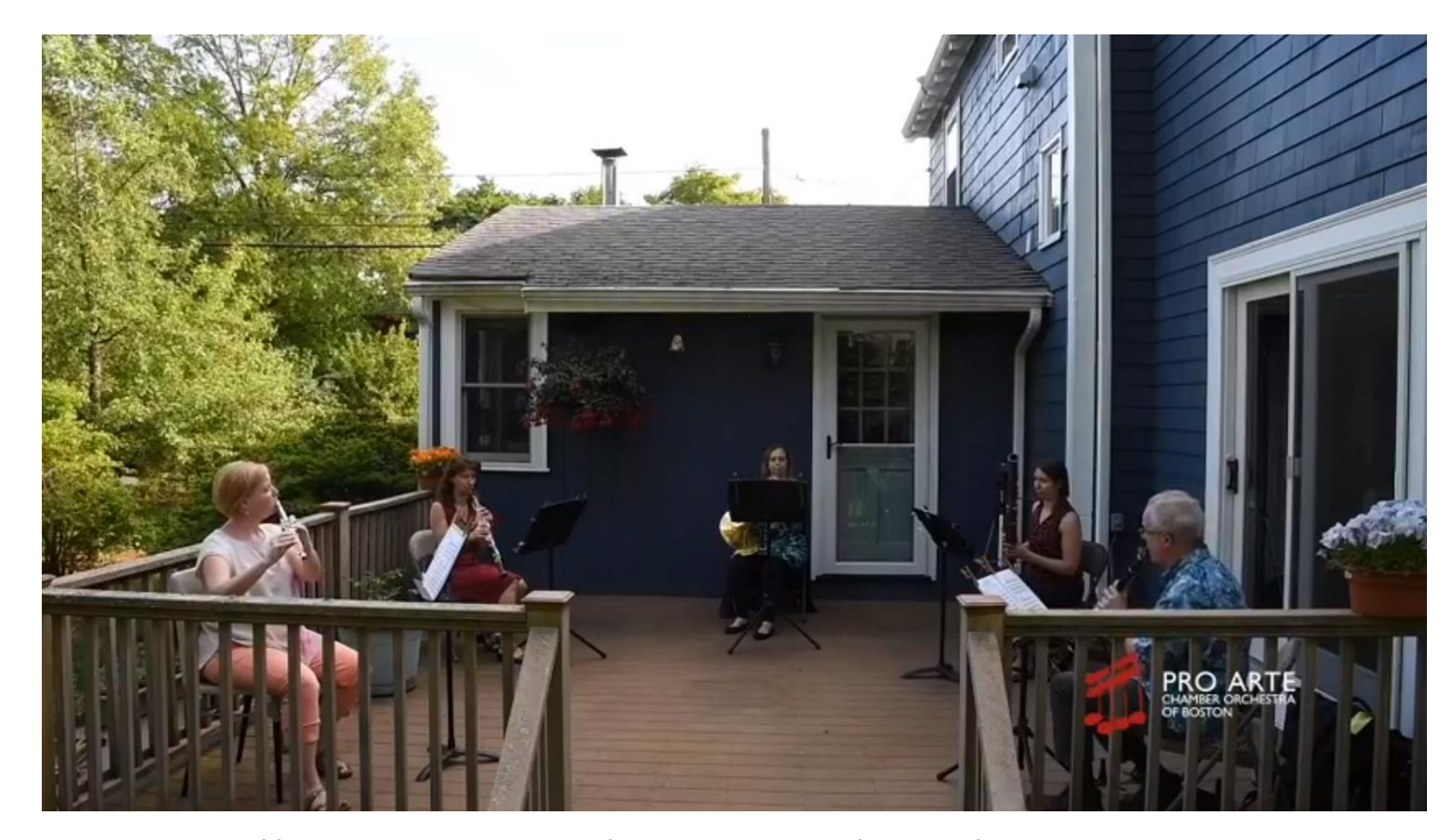

Woodwind quintet live concert

Recorded with 3 cameras

Pro Arte Chamber Orchestra of Boston

<https://www.facebook.com/ProArteBoston/videos/1128207380896505>

## Play in person, outdoors - large group

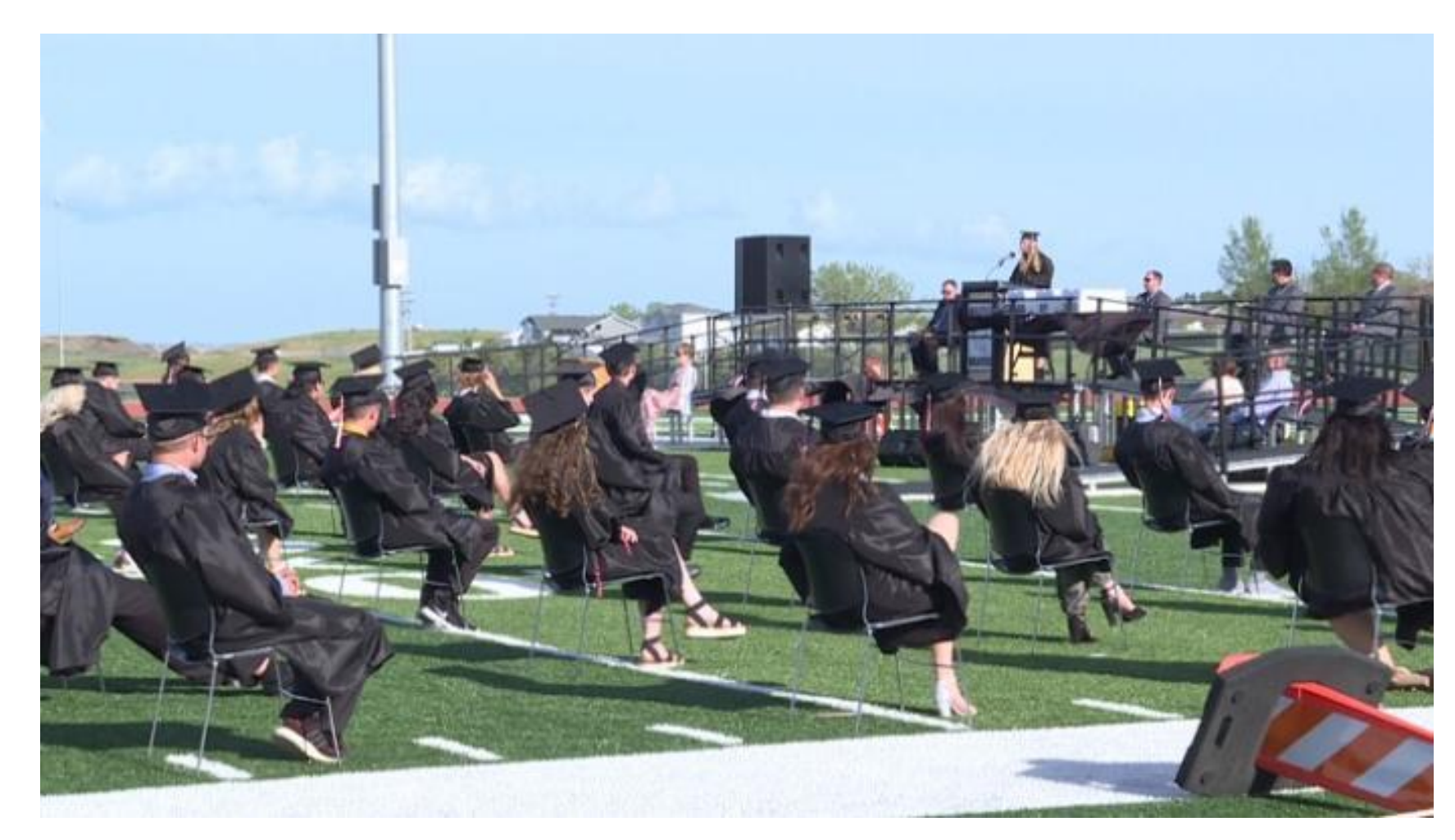

Imagine a band playing outside, spaced out

Learn from maching bands

Conductor needs amplification. Maybe a big shiny baton?

graduation ceremony in Mandan, ND - kfyrtv.com

```
Play in person, indoors
```
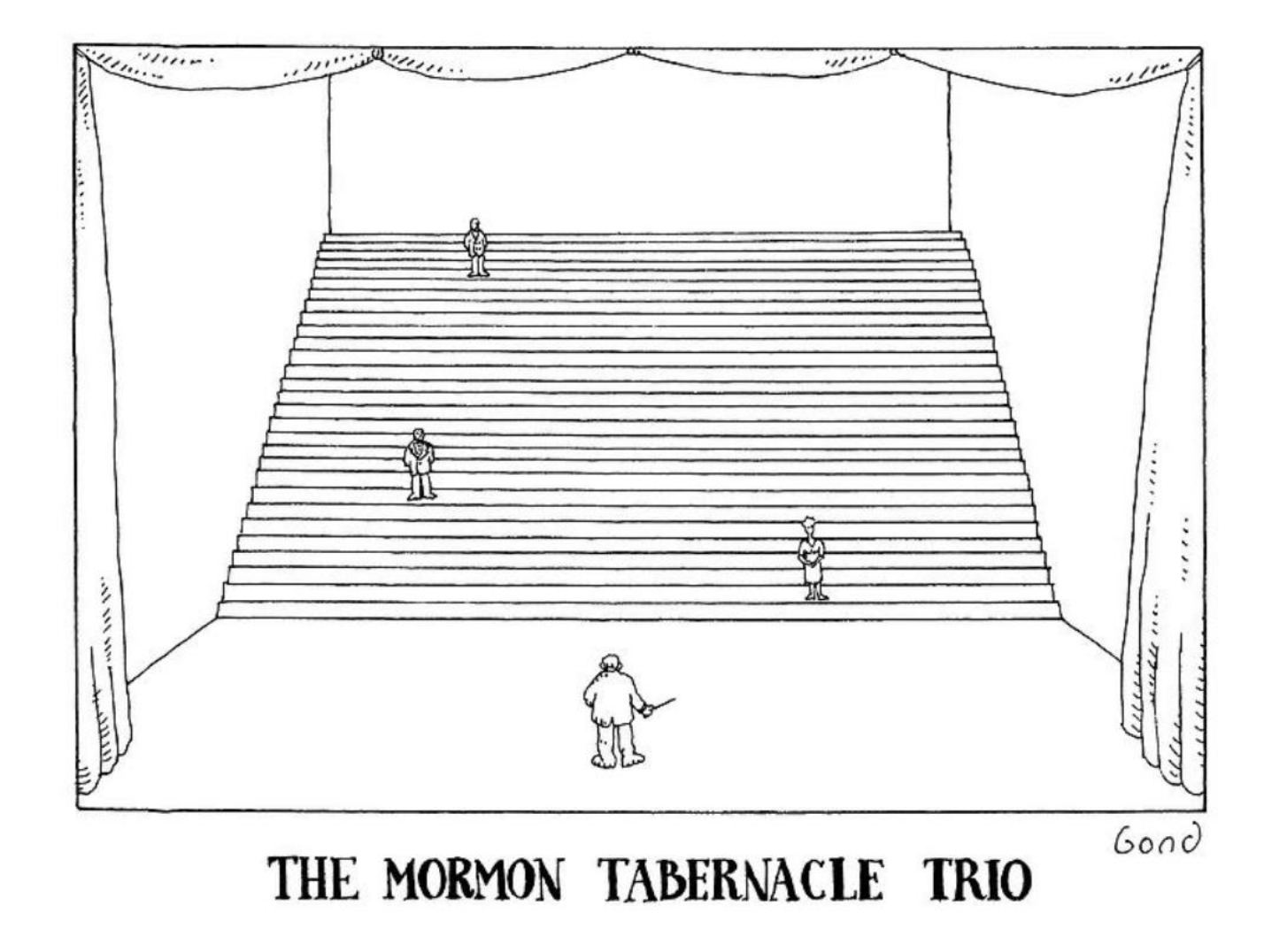

from The New Yorker March 7, 1988

### In different rooms, with mic & headphones

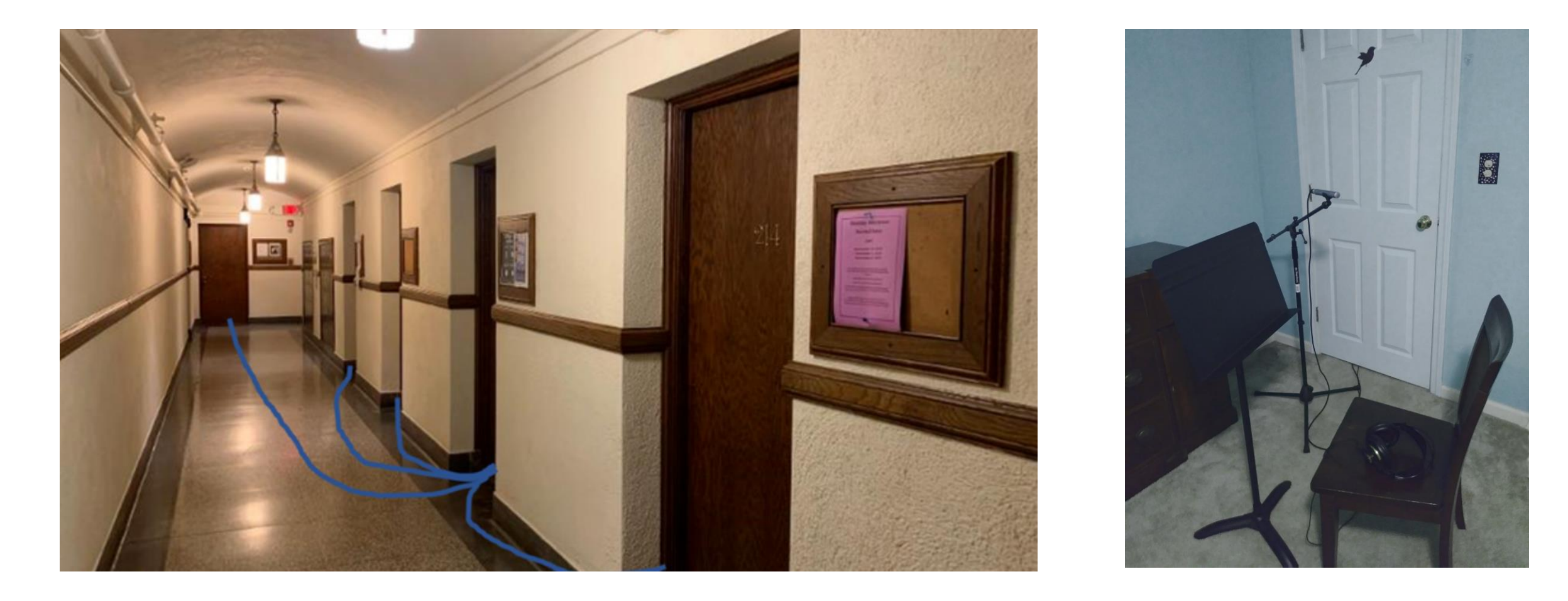

see our "*Driveway Choir*" project - singers in cars with headsets

### In plastic bubbles?

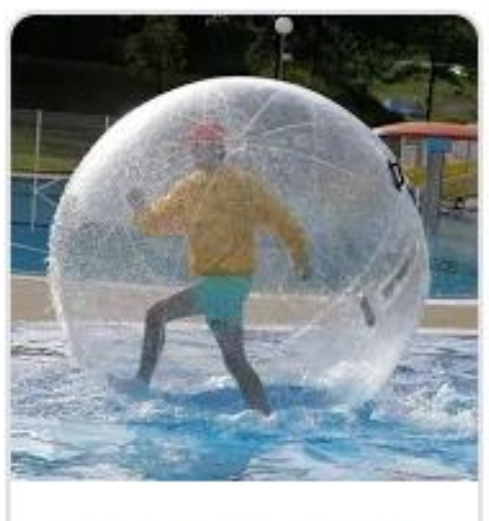

2m 0.8mm PVC Inflatable Wate... \$231.74 DHgate online...

Yes, really.

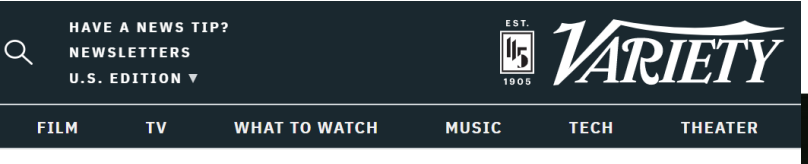

HOME > MUSIC > NEWS

Jun 12, 2020 2:4

Flaming Lips Perform Inside Plastic<br>Bubbles on 'Late Show With Stephen<br>Colbert' (Watch)

Ry Variety Staff V

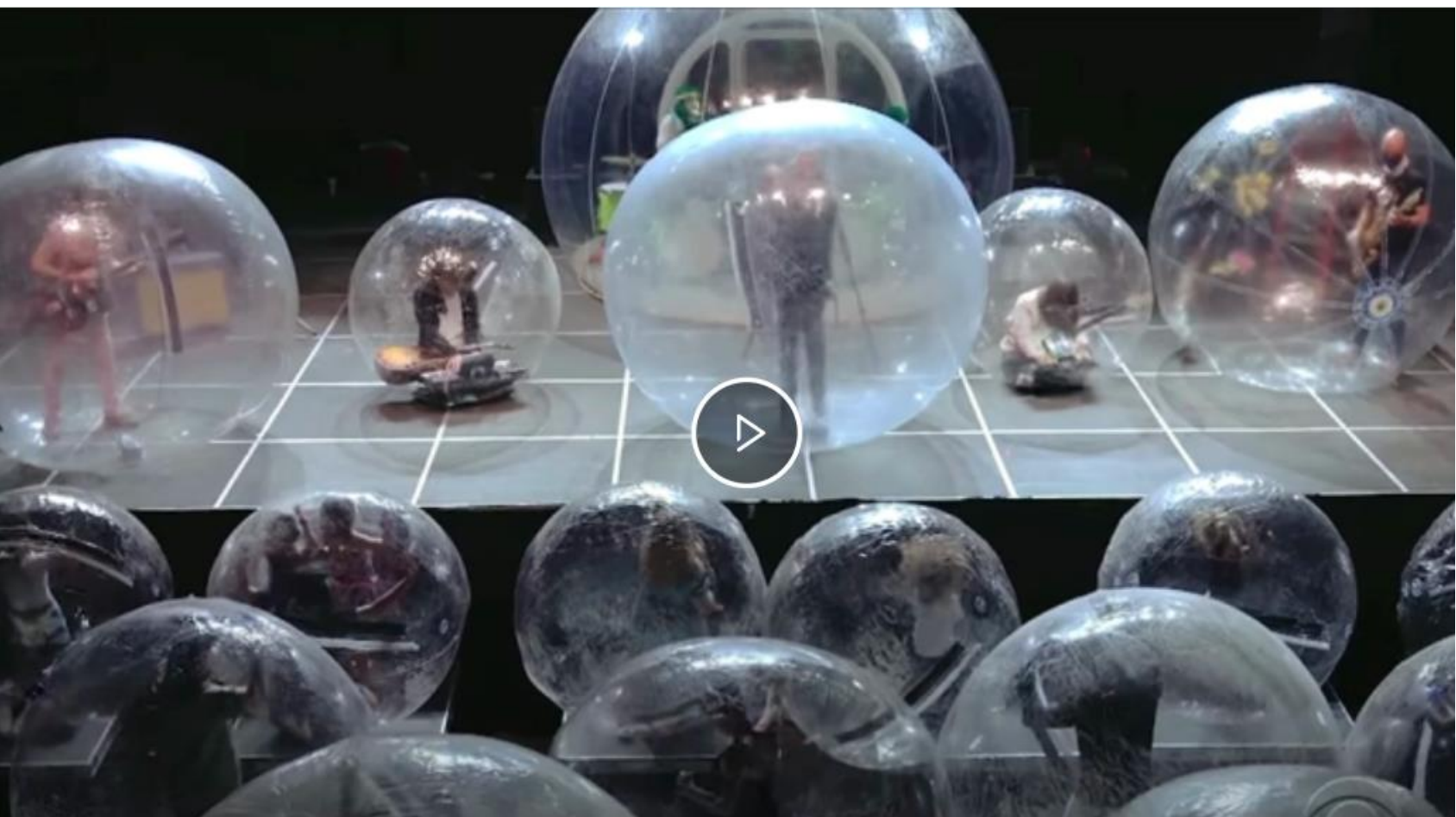

Video conferencing apps

## Video conferencing

- Zoom, Skype, Facetime
- Too much latency to play together
- These things work well
	- Planning, staying connected
	- Private lessons
	- One person plays at a time
	- One person plays, everyone else plays muted
	- Host shares a recording, everyone plays muted
- Zoom: Be sure to turn on "Original Sound" for music. Host must enable.
- You can never hear the whole group!

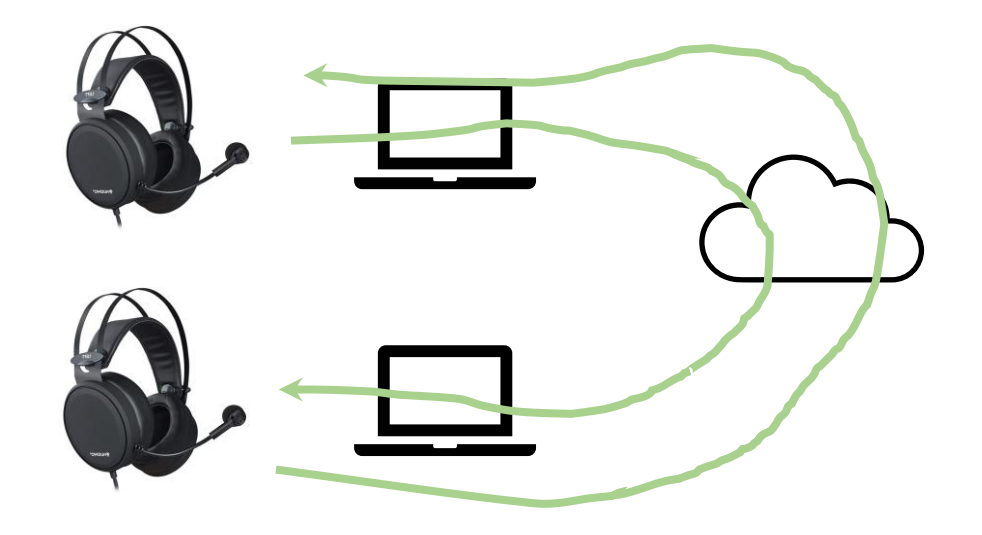

## Band could play along with recording

- Send out link to music
- Players print their parts
- Schedule a Zoom session
- Host mutes everyone
- Host shares a video, everyone plays along

## Band could play along with recording

 $\times$ 

# Google

sousa march download music  $\alpha$ 

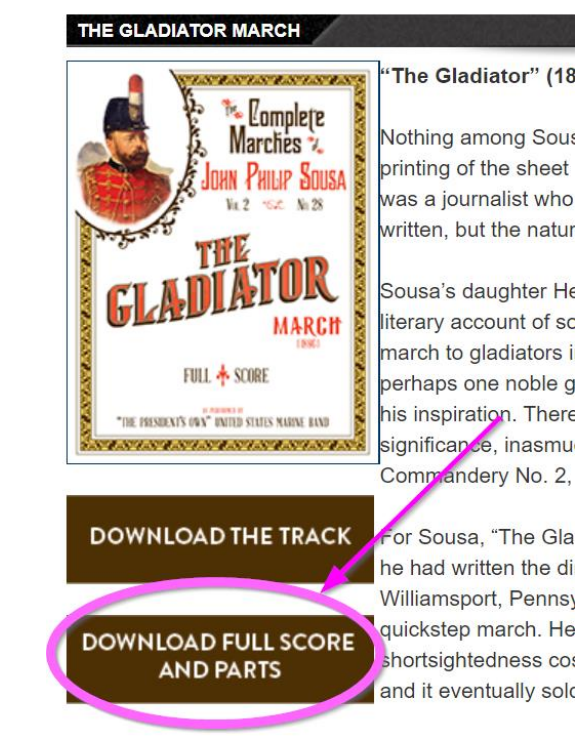

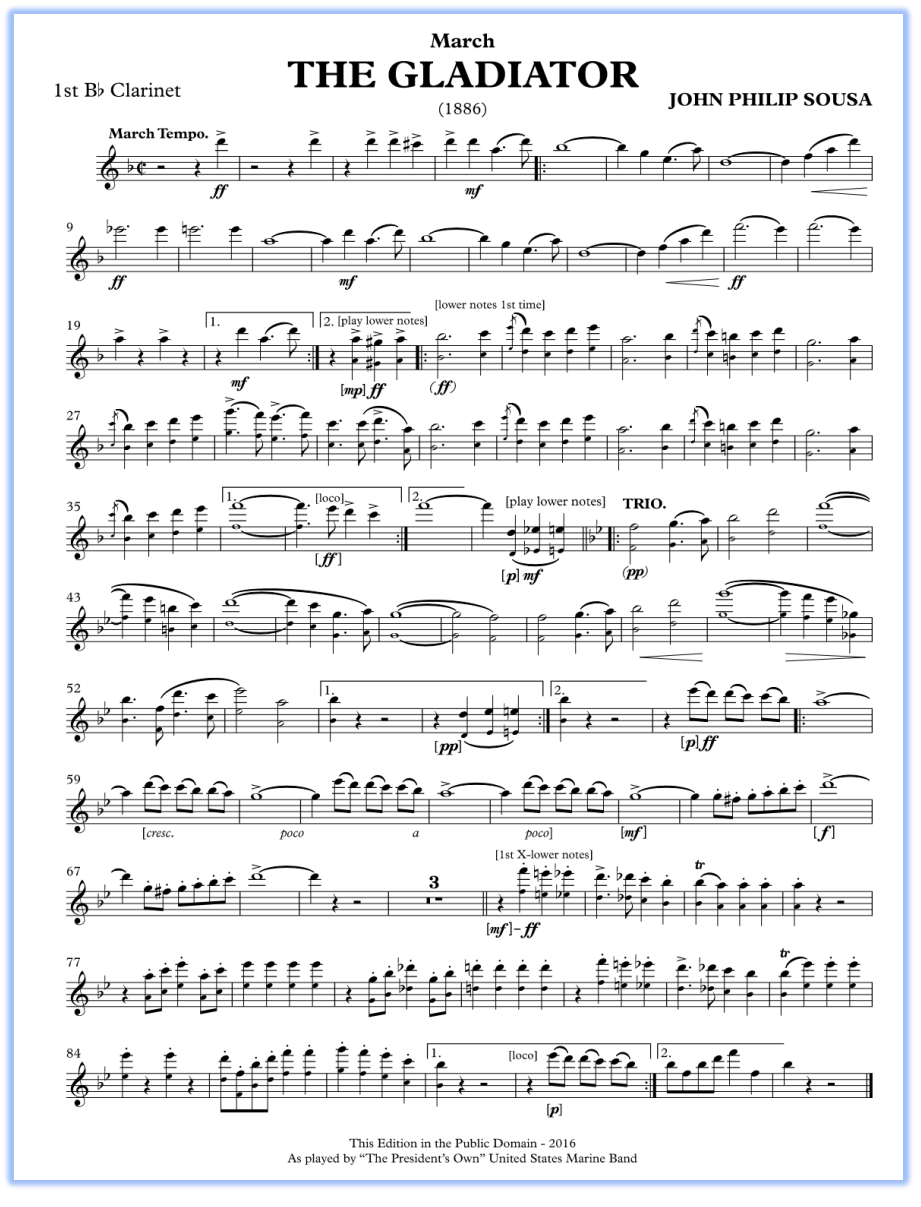

#### US Marine band website

## Band could play along with recording

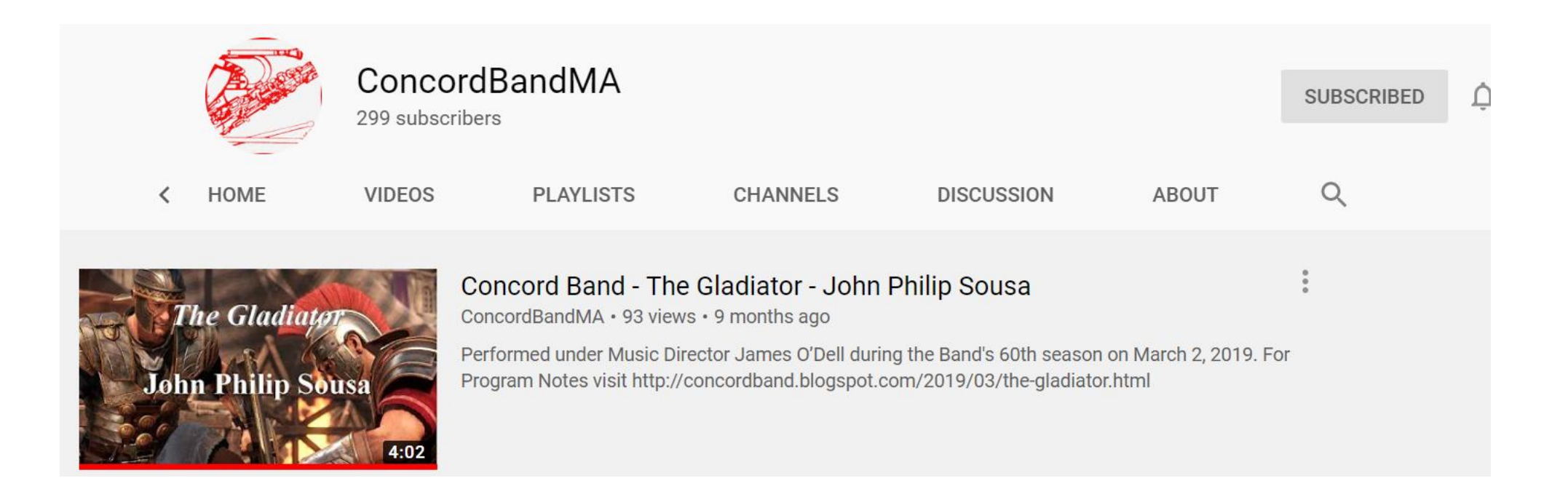

#### <https://www.youtube.com/watch?v=lwxbVYL8ASg>

# Music collaboration apps

## Online jamming apps

- Free, designed for live music
- Much better latency
- Only small groups (2-6)
- Need fast computer, fast internet, audio interface
- Small group with tech-savvy members Try it and let us know

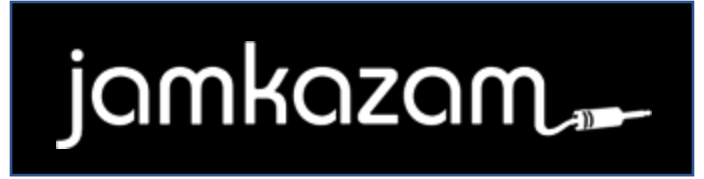

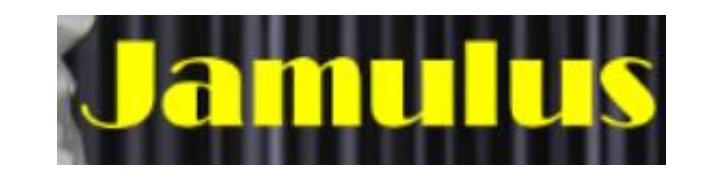

## SoundTrap

- Multi-track audio editor in a website
	- It works well on laptop. Poorly on cell phone.
- Different people can record different tracks, share
- Could help a group to do an audio-only project
- If you want to try this
	- Watch a SoundTrap video
	- Make a free account and try it
	- I'd be glad to help

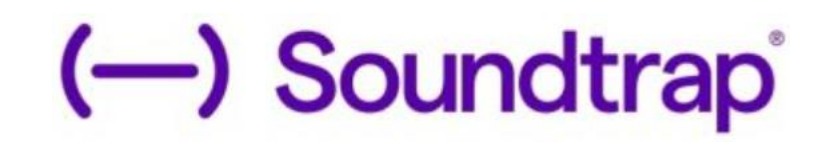

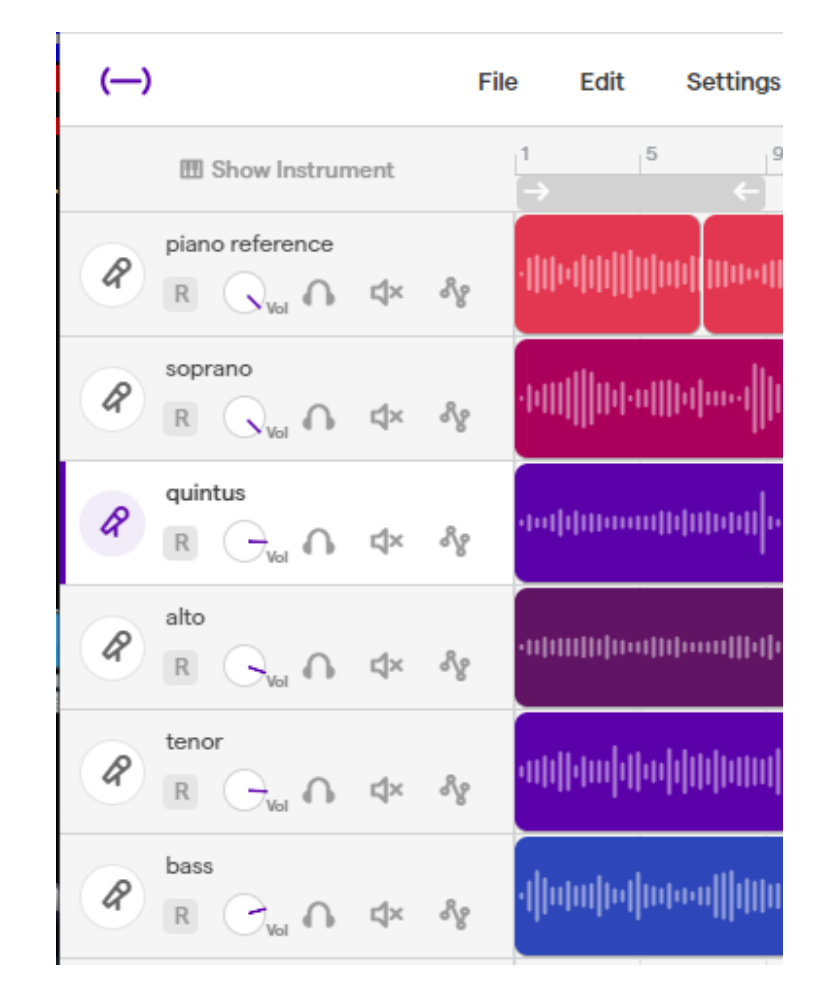

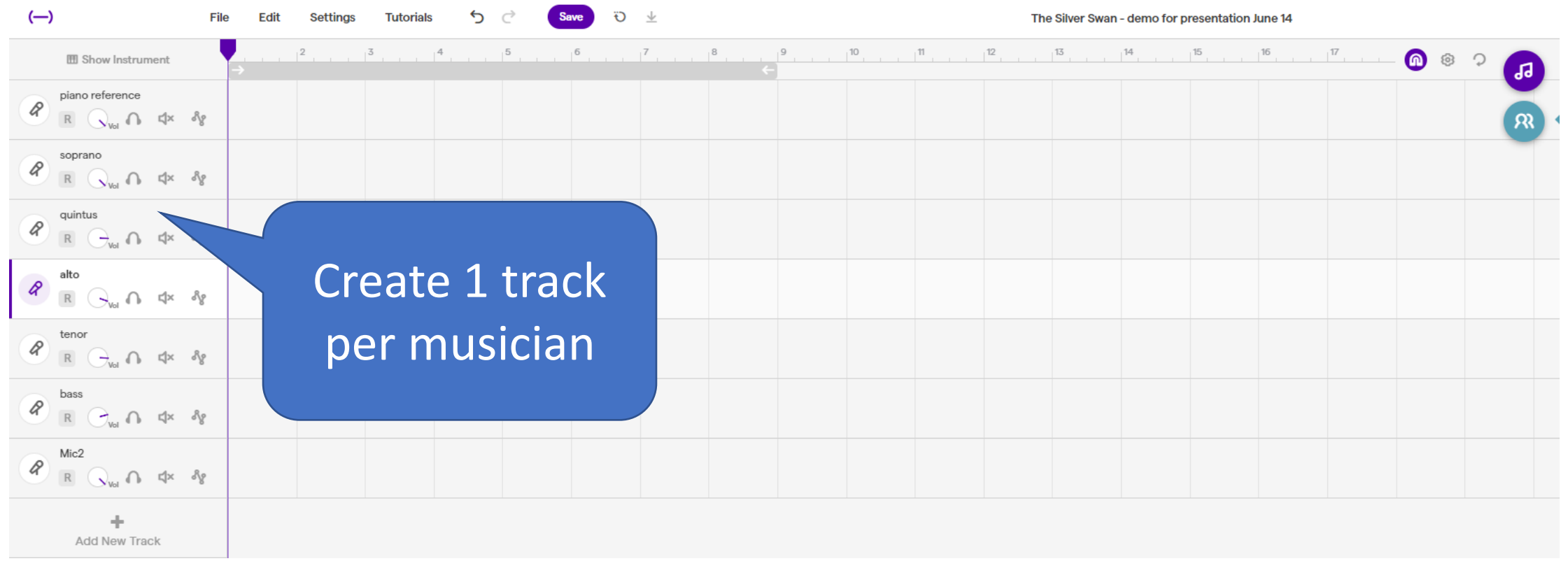

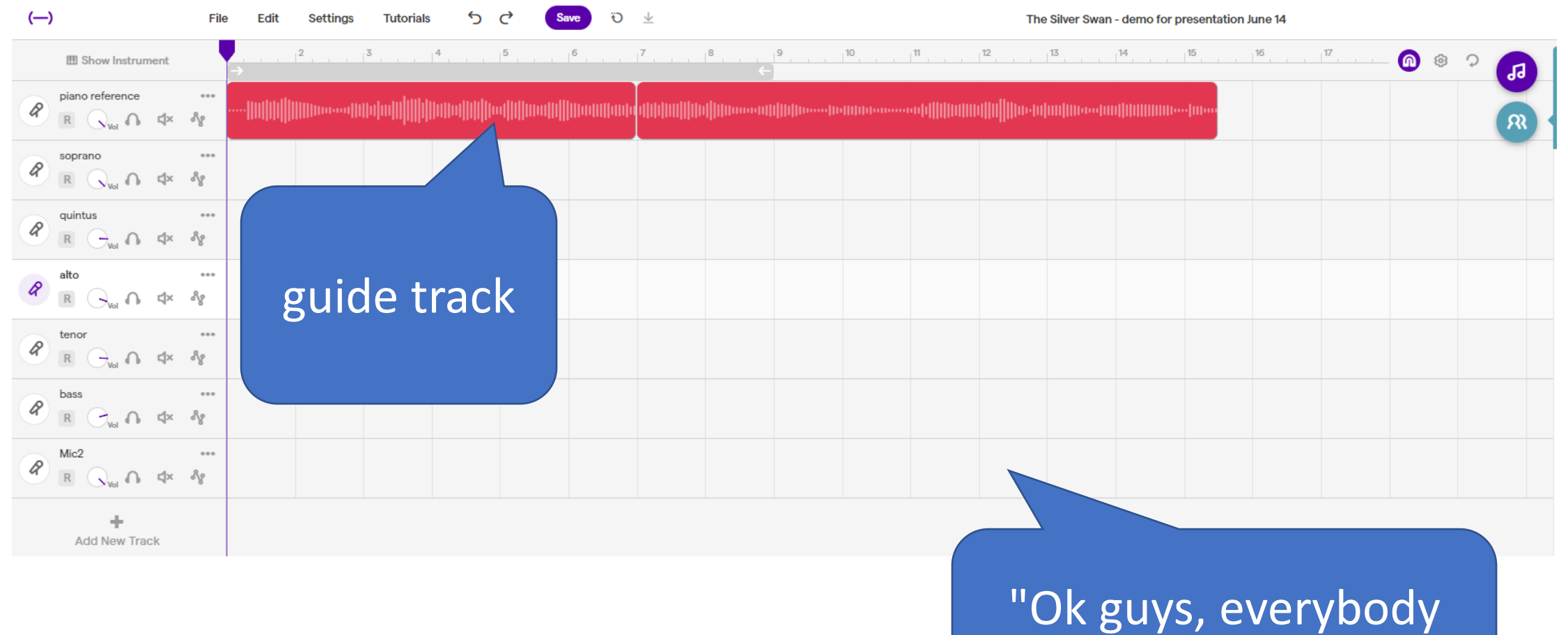

add your parts!"

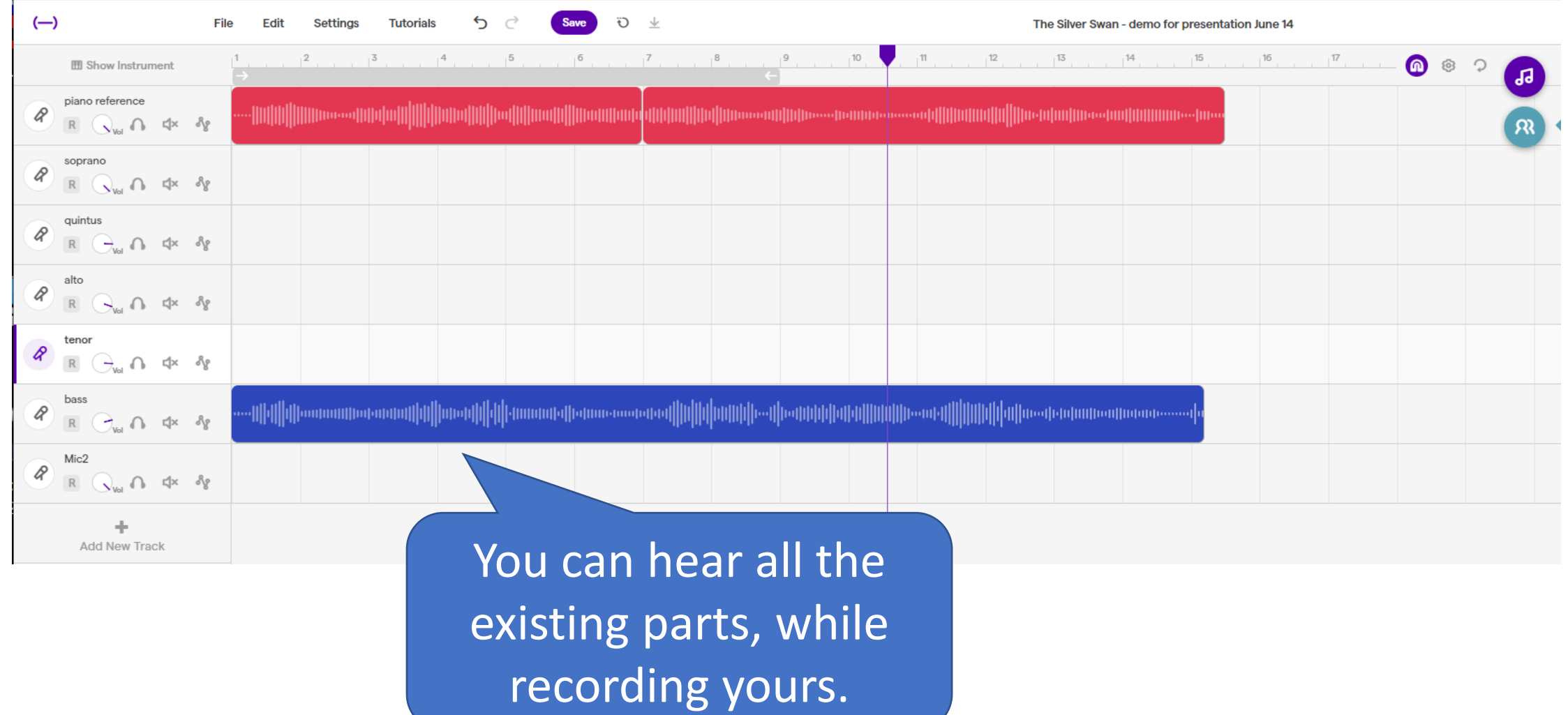

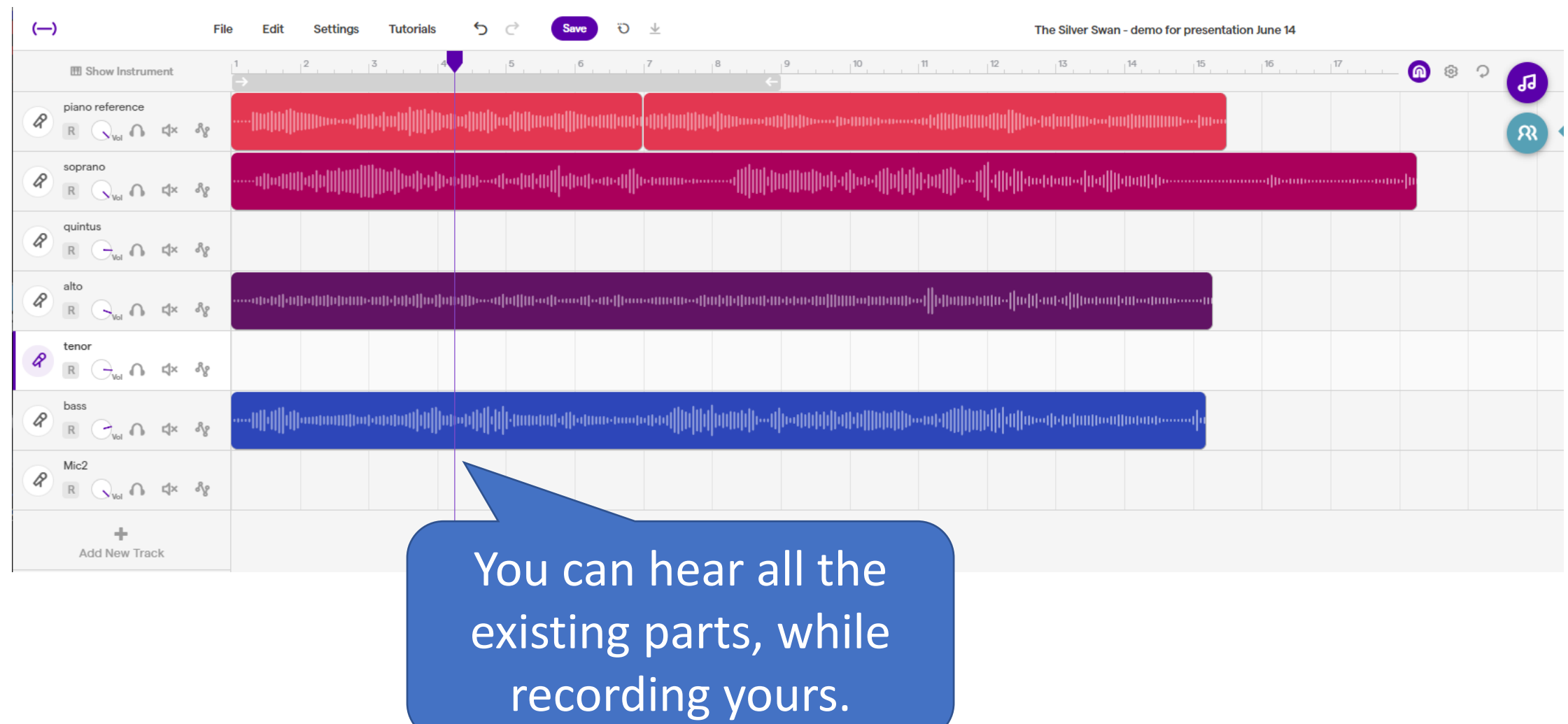

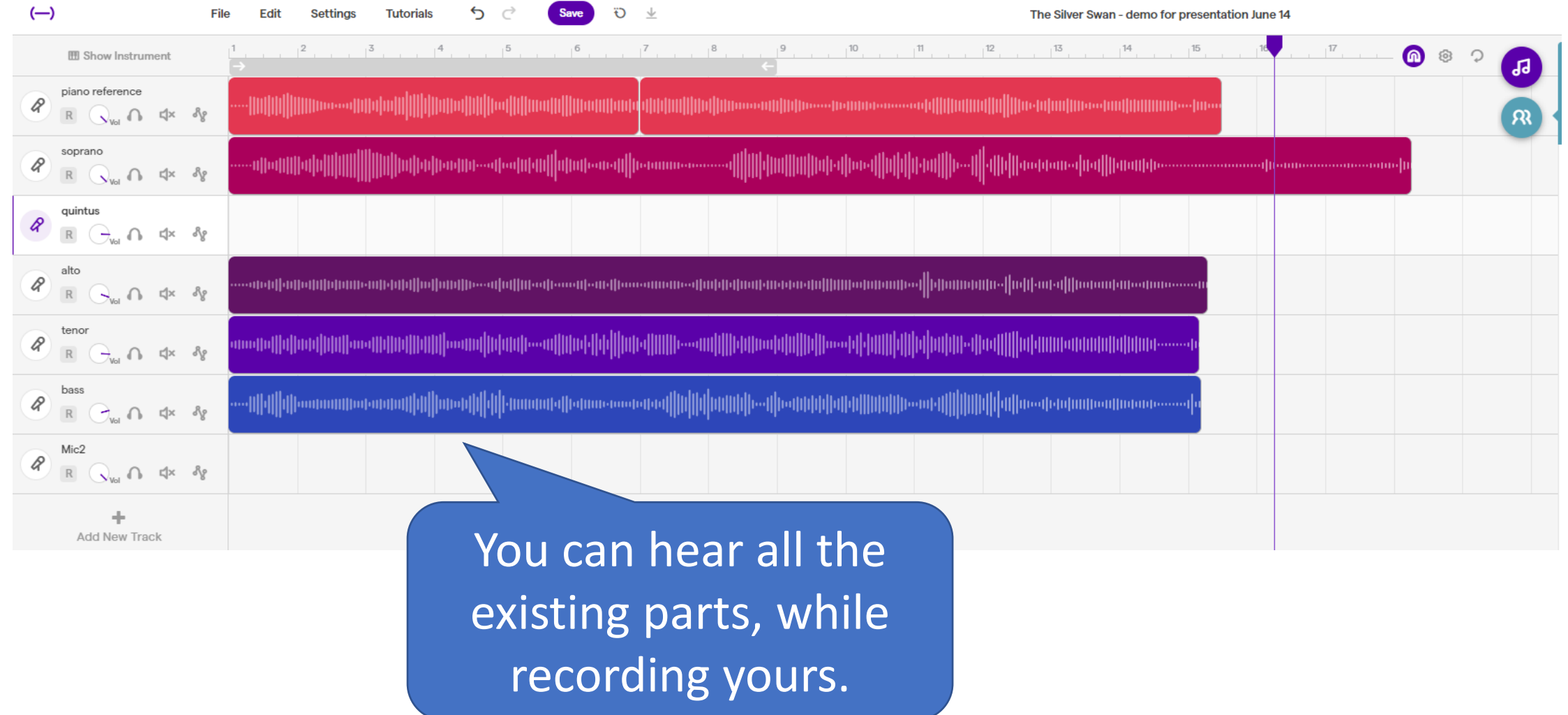

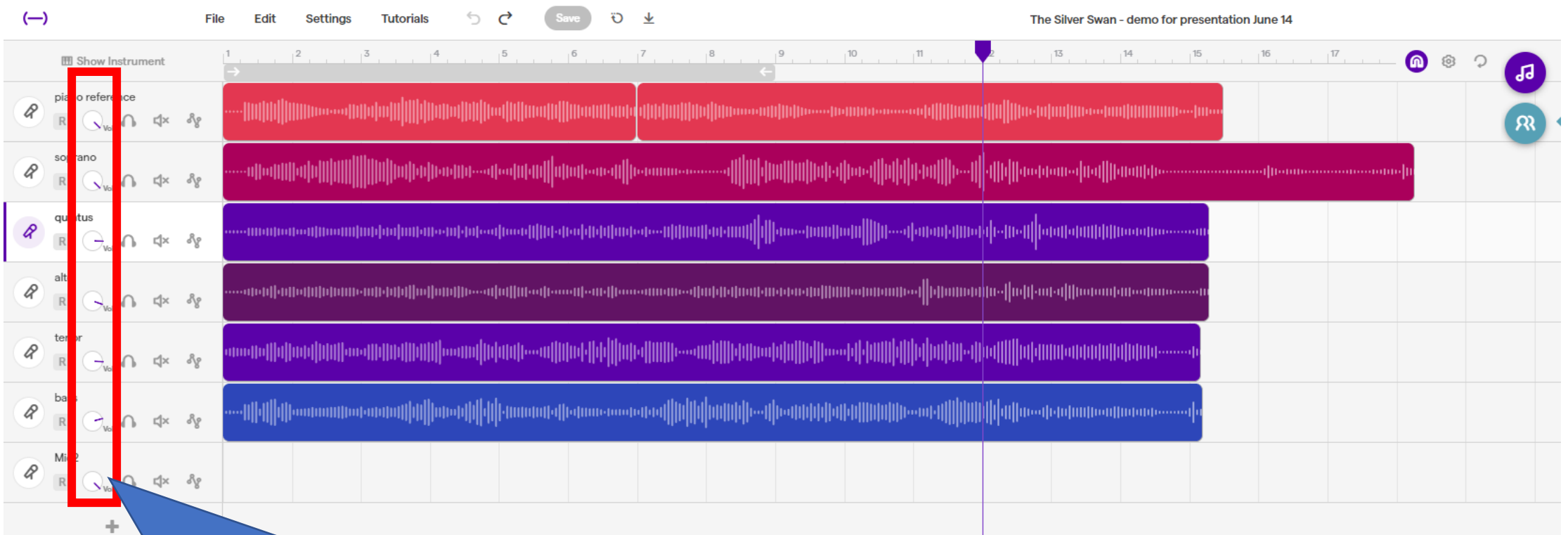

Adjust the balance

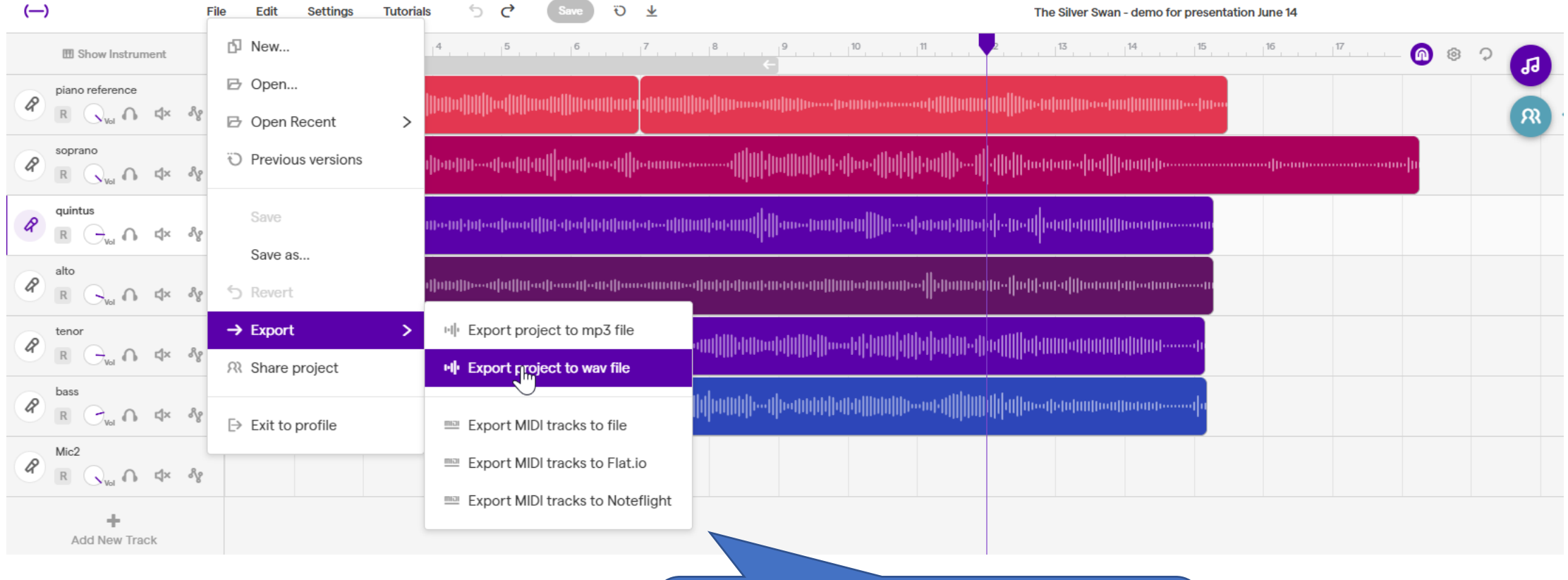

Save it as MP3 or WAV

## Virtual ensembles

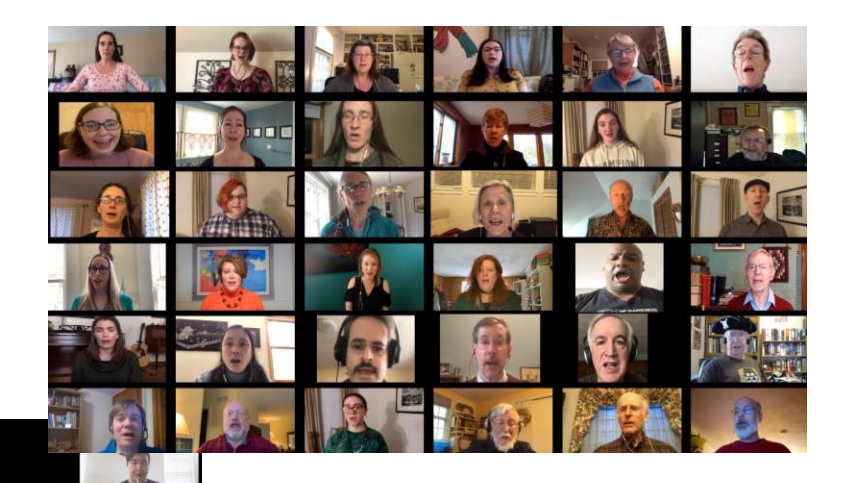

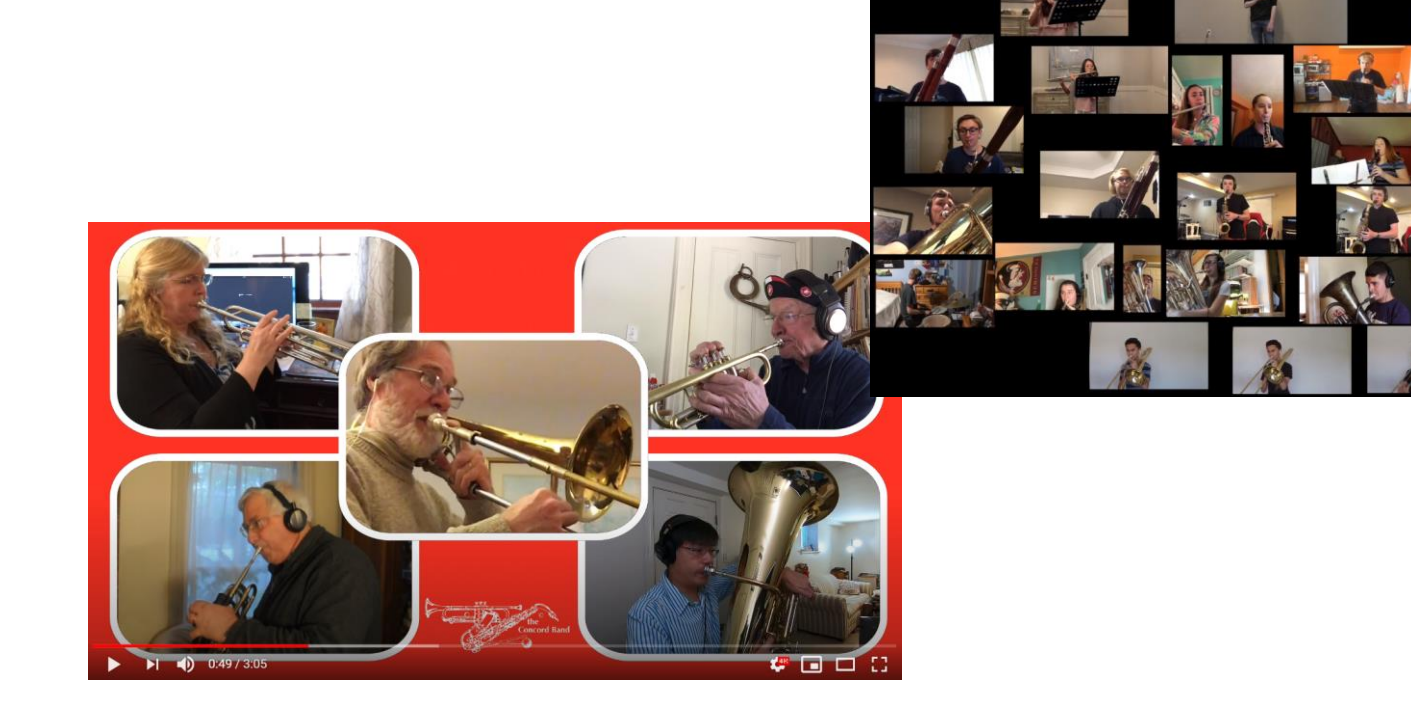

## Plan a virtual ensemble project

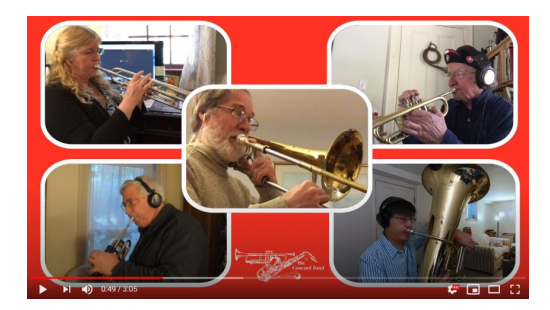

- 1. Choose players and music
- 2. Send out a guide track
- 3. Everyone records themselves and submits a video
- 4. (optional) Audio editing
- 5. Video editing

## Virtual ensembles: Players

Good fit for

- Confident players
- Who really want to play together, despite barriers
- With solid rhythm and intonation
- Who have a smartphone or video camera
- Or if players live far away

#### Not for everyone though

• Not social. Spend more time on tech than music.

## Virtual ensembles: Music

Choosing music - these things make it simpler

- Fewer participants
- Shorter piece start with 2-4 minutes
- Steady tempo. Few fermatas, ritards
- Not TOO many measures of rests
- You've already played it together
- (Audio only is simpler)

## Virtual ensembles: Guide track

- "Everyone send me a video of you playing our part"
	- What could go wrong?
- "Send a video of you playing along with THIS"
	- LOUD and CLEAR
	- Short percussive sounds are easier to follow
	- Doesn't need to sound "good"
	- Audio matters more than video
- Hints
	- Start with: "Please clap on the count of 4. 1,2,3,4." Helps with editing later.
	- Add voice counting beats to clarify entrances, ritards, cutoffs.

Example guide track - [LINK](https://drive.google.com/file/d/1Lnswt_KTyvRsT8iRRbWZ_f1DBYl8CcMq/view?usp=sharing)

## Guide track choices

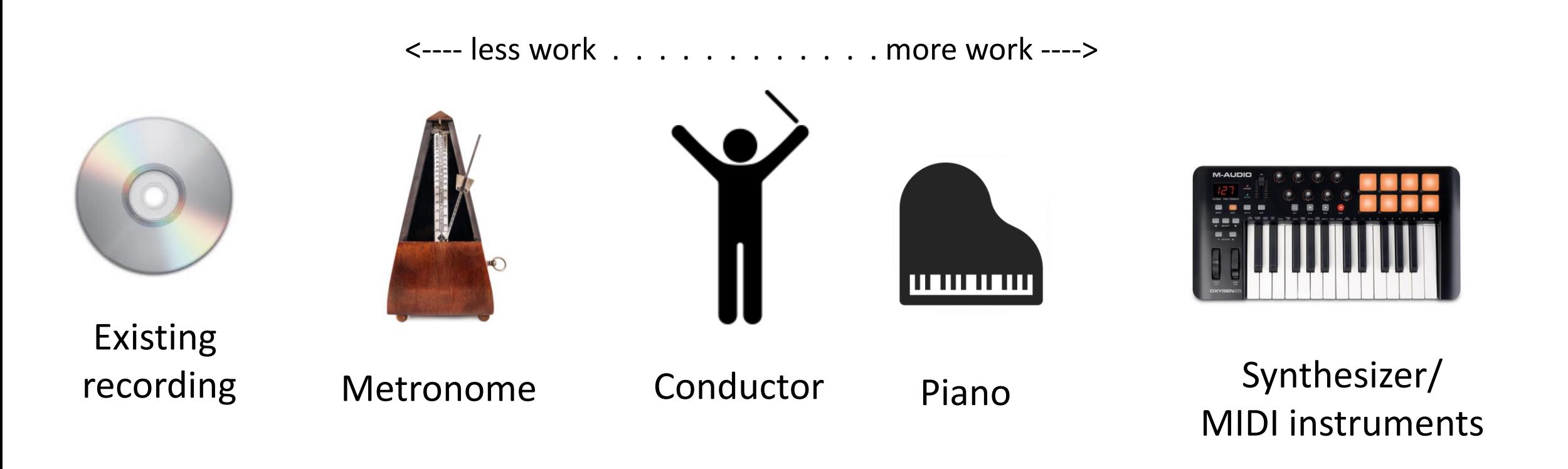

Hint: You can slow it down. Audio track is usually more helpful than video.

Choose sounds with clear attack and stable pitch.

## Virtual ensemble recording

- Everyone takes a video of themselves playing their part
	- while listening to guide track in headphones
- Google for "virtual choir recording instructions" for many examples. [Example1](https://docs.google.com/document/d/1oMtUgENFpRm12yiVhvybfFyssW-jleY27Uh3Z_BUta8/edit) [Example2](https://irp-cdn.multiscreensite.com/c8d75a40/files/uploaded/Saddleback Virtual Choir Instructions.pdf)
- Example setup:
	- Laptop plays guide track to earbuds
	- Cell phone on music stand, taking a video
- Create public Google Drive folder and ask people to add their videos
	- many alternatives use what you're familiar with

## Video editing

- I'll demonstrate with WeVideo, a simple video editor website
- Demo
	- Take 3 clips, synchronize them, shrink and arrange them
	- Trim off the "clap"
	- Adjust the balance, add dynamics back in
	- Players can fade out when not playing
	- Change layout, e.g. make soloist full screen, rearrange them
	- Add title in front (be sure to move clips together)
- If separate audio editing, add it and mute the others

### Video editor screen shot - Cyberlink PowerDirector

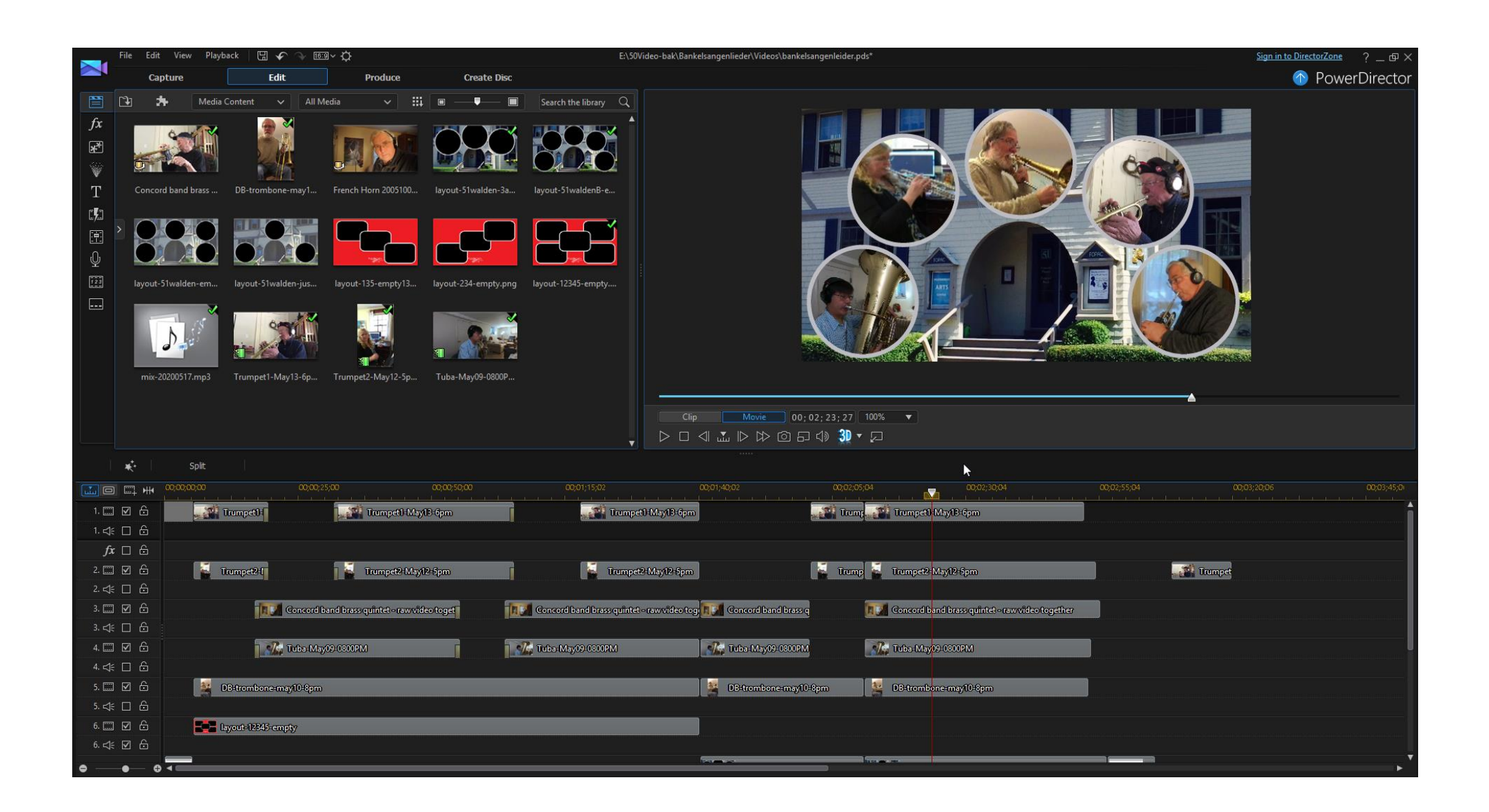

## All the video tracks for Bankelsangerlieder

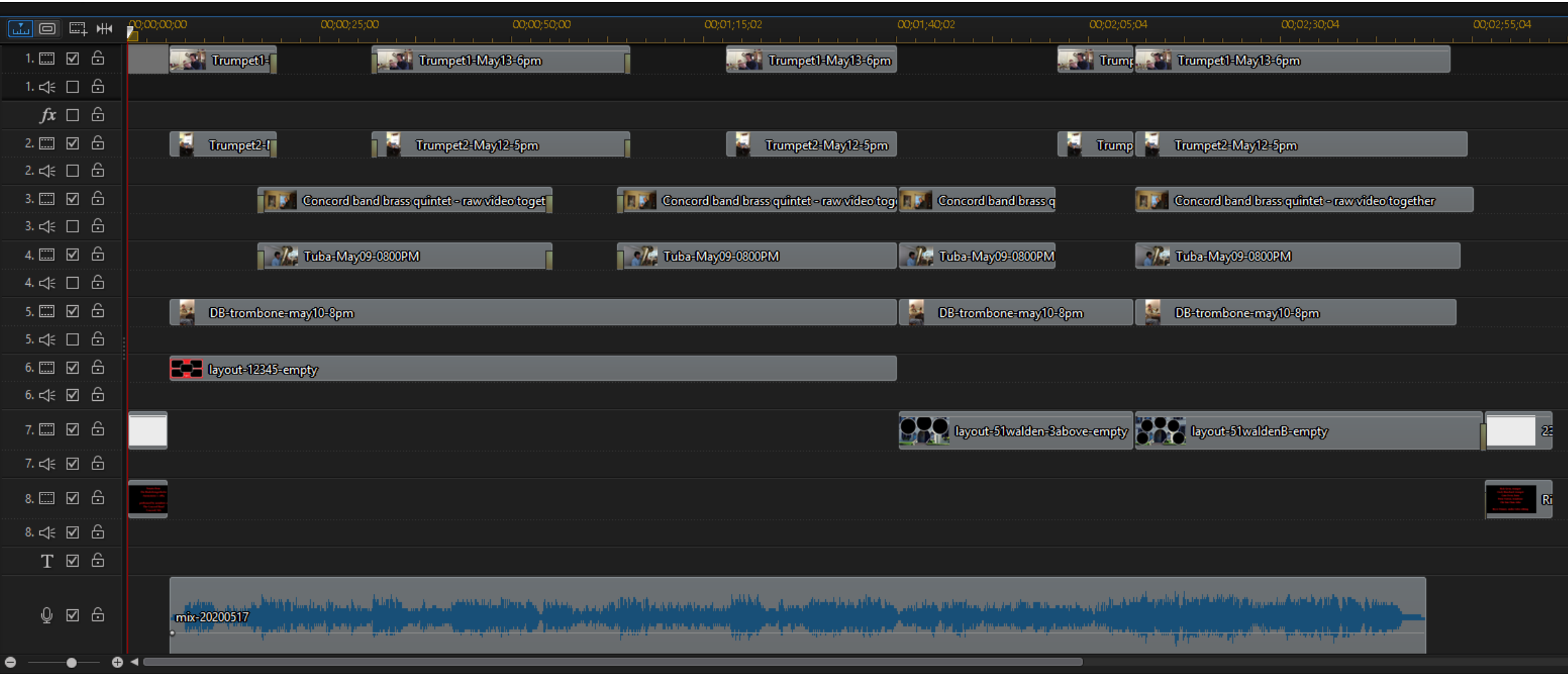

## Getting fancy: Backgrounds, masks

Made these images in GIMP (free), with some help from Adobe Illustrator (commercial).

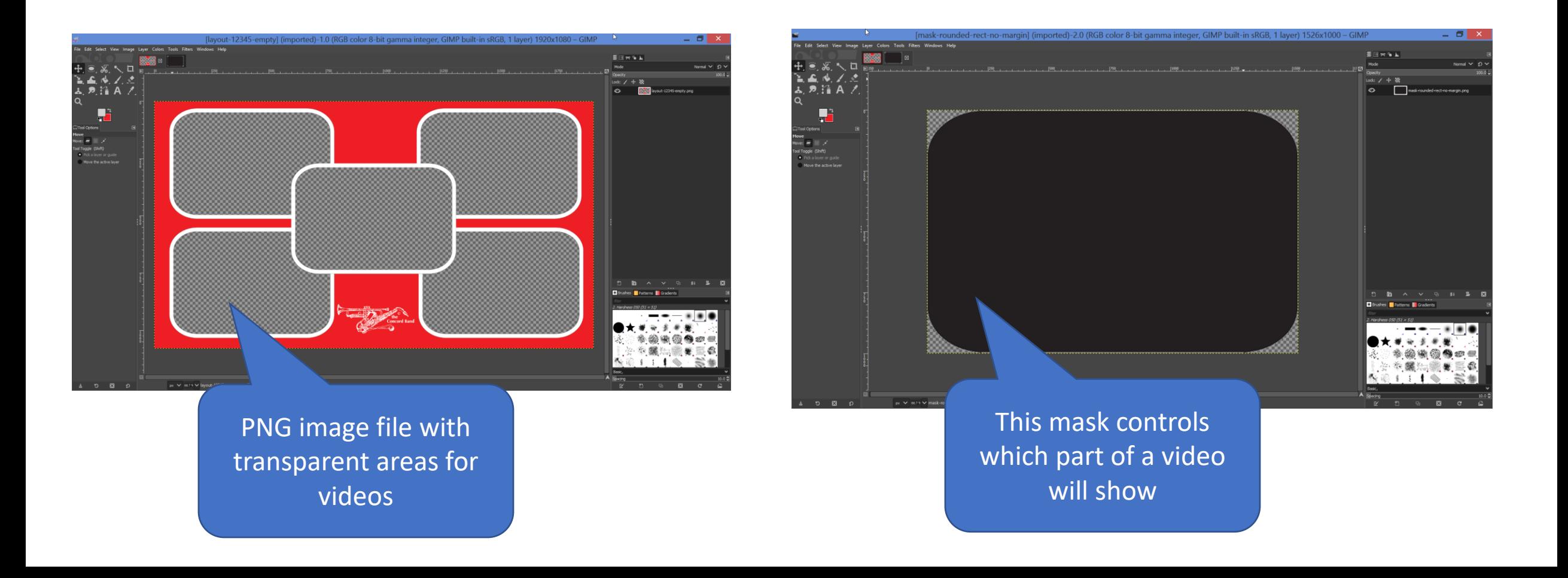

#### Audacity

## Audio editing

- Optional
- Simpler and free: Audacity
- More complex and \$100: Cubase
- Audacity demo:
	- Line up Bryce, Joel, Ben in HailPoetry\extracted-audio-apr13\bass1
	- Amplify
	- Trim off the "clap"
	- File > Export audio. Save as WAV
- Good enough for simple project

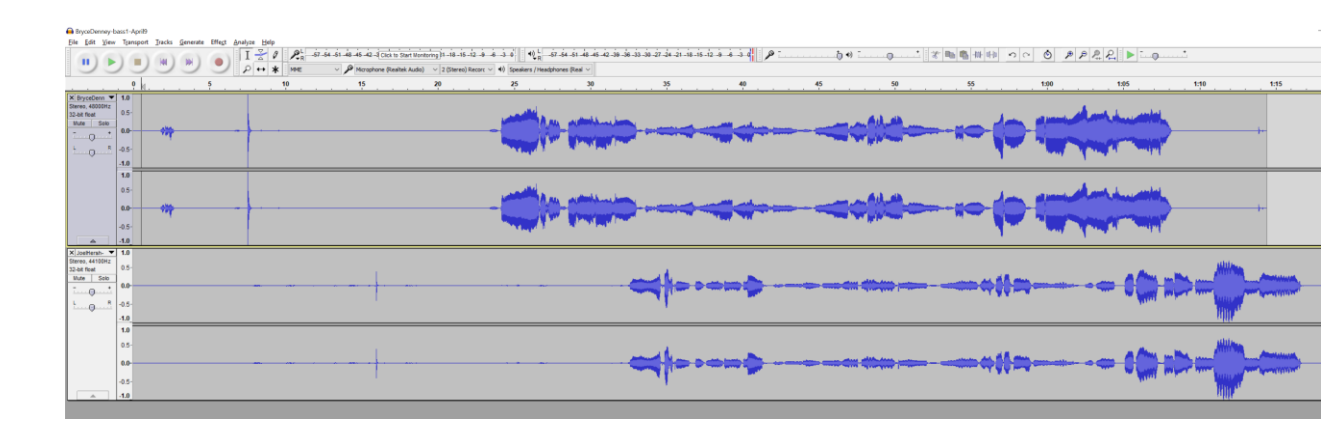

## Audio editing - Cubase

- Cubase demo: Show Cubase file for "Hail Poetry" virtual choir
	- Sopranos all organized into a folder, one volume knob to adjust whole section
	- Listen to one, whole section, whole group
	- Some people's videos have noise. EQ(equalization) can often reduce it.
	- Someone was late on a cutoff. Fade them out gently.
	- Adjust volume at specific times

## Cubase tour: "Hail Poetry" virtual choir

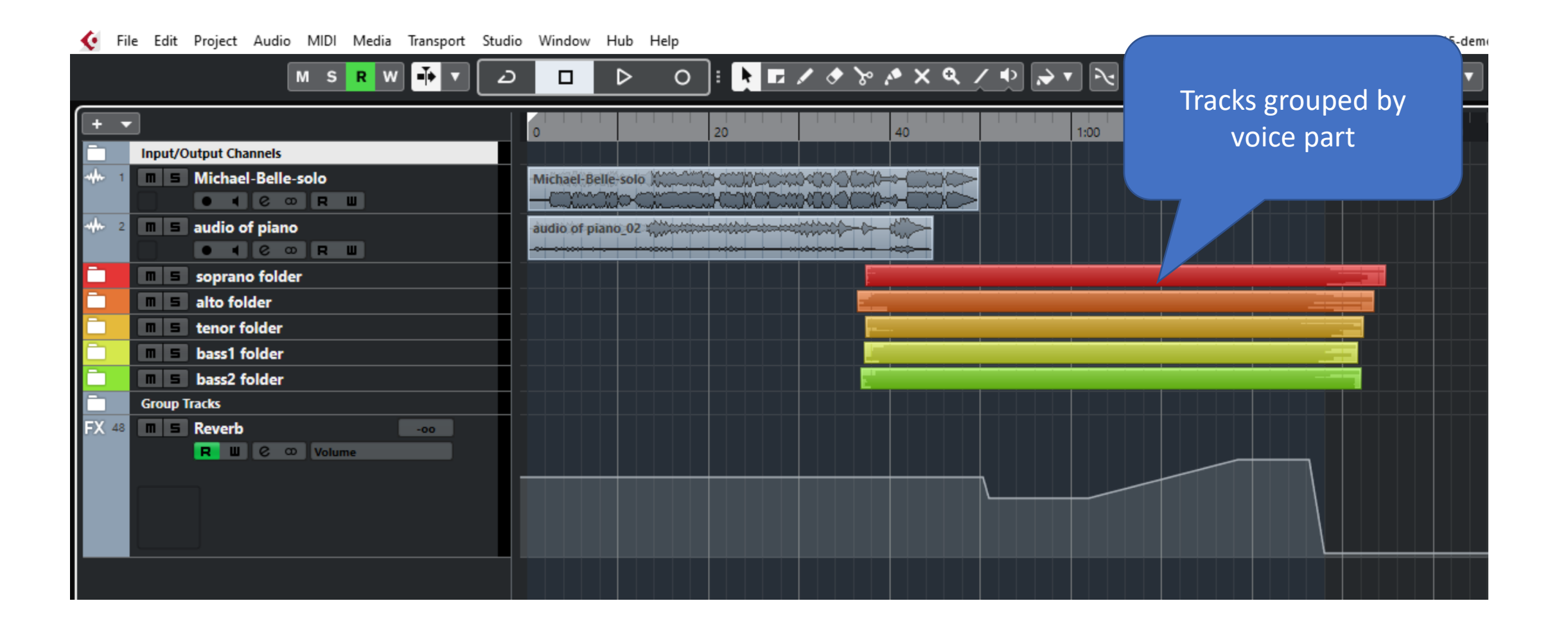

## Cubase tour: "Hail Poetry" virtual choir

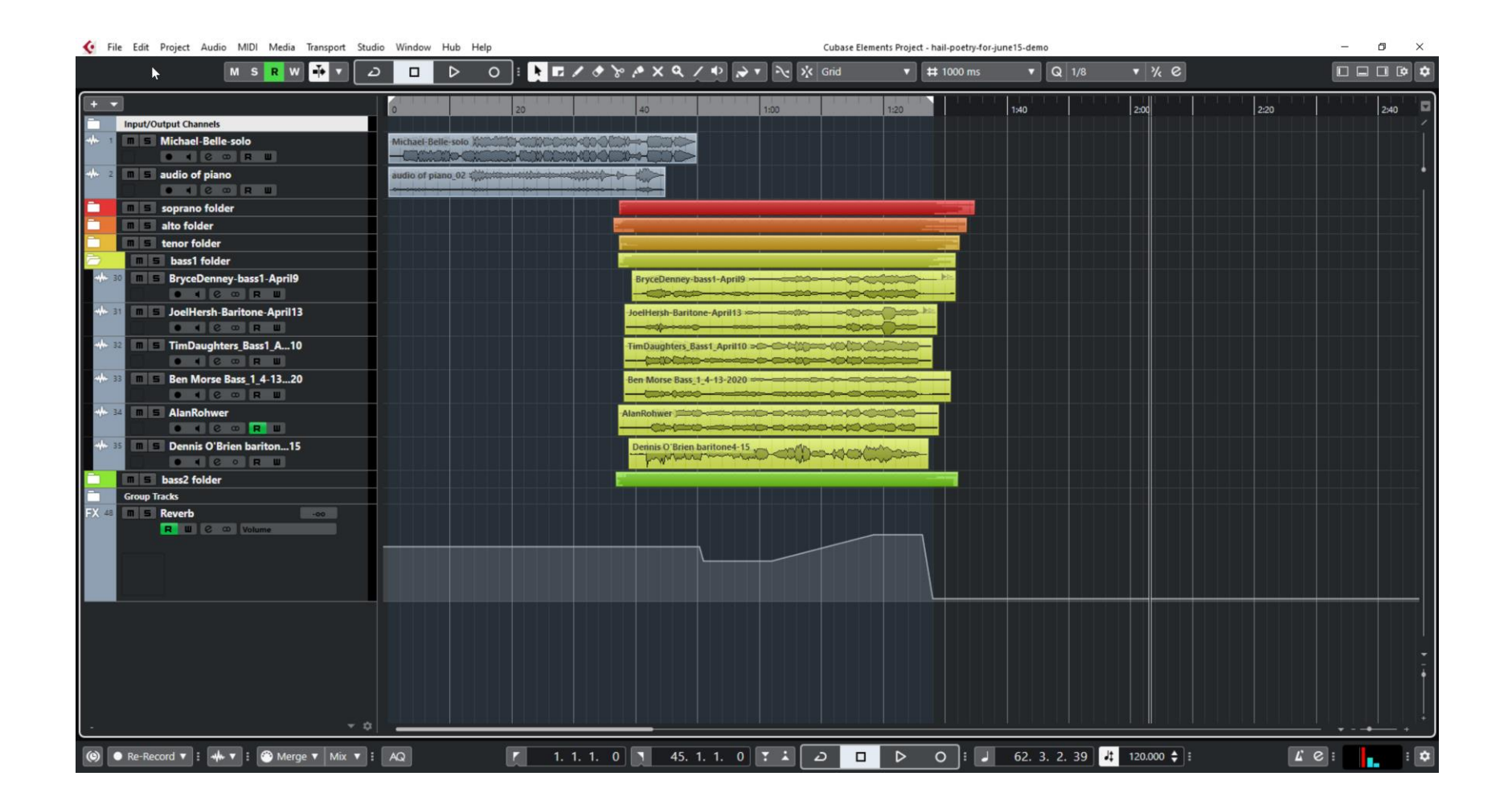

## Cubase tour: "Hail Poetry" virtual choir

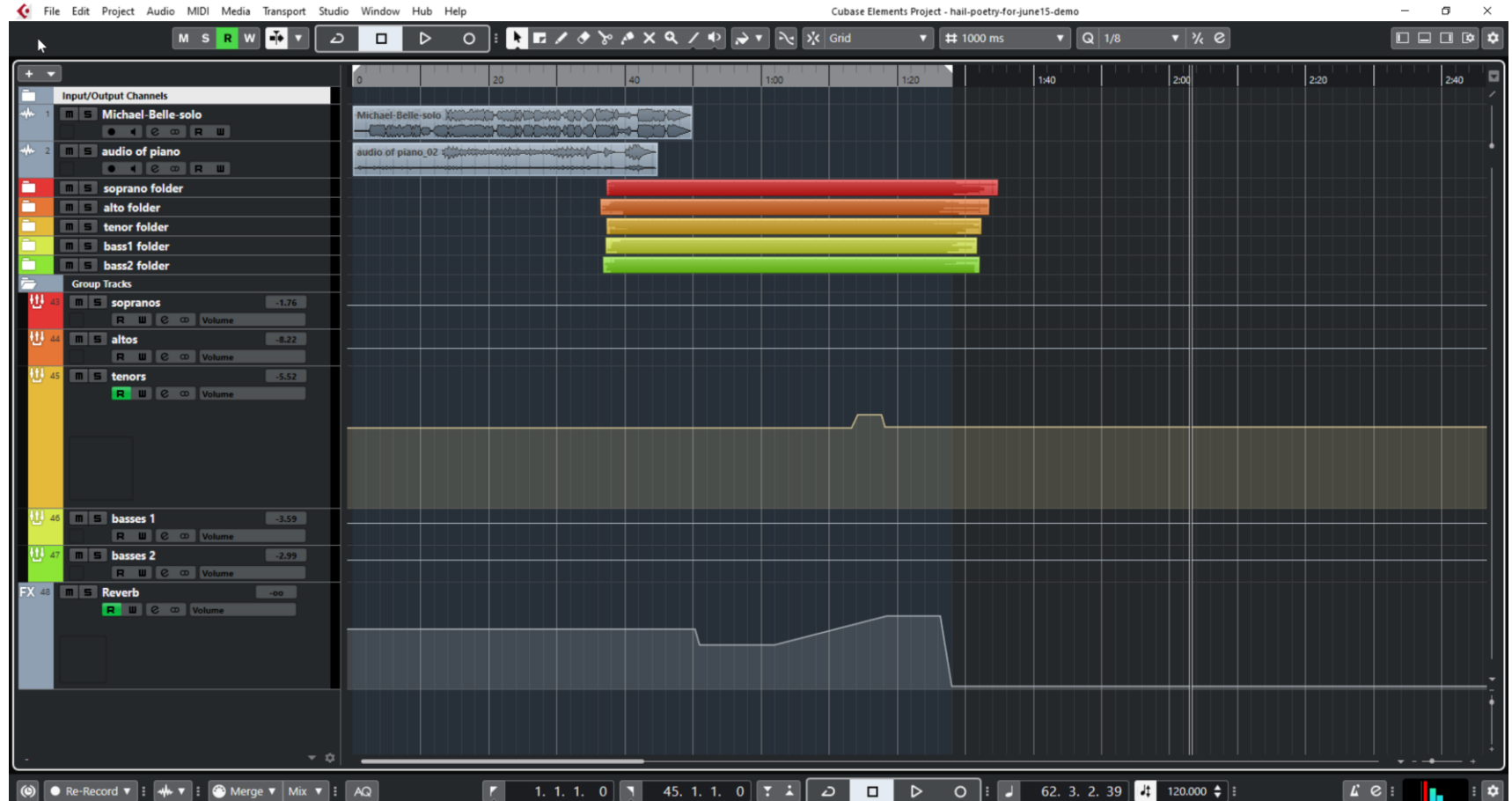

## Wrapping up

- Virtual ensembles can look and sound great. Great publicity.
- They are tech heavy. Often more time spent on tech than music.
- Consider live, in-person alternatives
	- Play outside (distant)
	- Play inside (distant)
- And simpler remote alternatives
	- Zoom play-along
	- Multitrack audio
- Simpler project -> you play more music